## **Application: gvSIG desktop - gvSIG bugs #4507**

## **Rasterization geoprocess is moving a part of the output raster file**

06/20/2017 11:01 AM - Mario Carrera

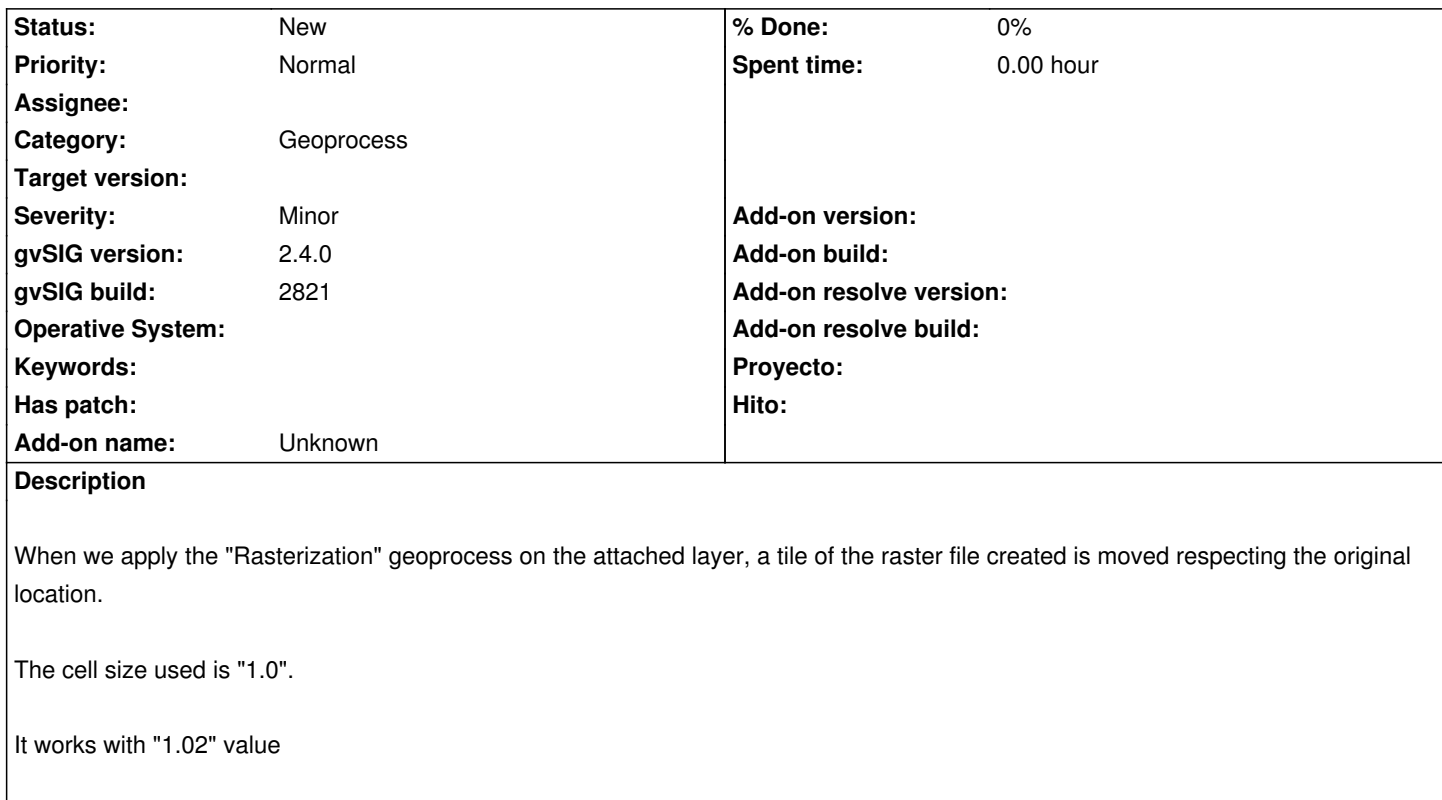

**Files**

curvas.zip 1.67 MB 06/20/2017 Mario Carrera